## Pensieve header: Mathematica notebook for A Perturbed Alexander Invariant.

*In[ ]:=* **SetDirectory["C:\\drorbn\\AcademicPensieve\\Projects\\APerturbedAlexanderInvariant"];**

*tex*

*pdf*

pdf

pdf

*tex*

*pdf*

Two of the main reasons we like  $\frac{\S}{n}$  ho\_1\$ is that it is very easy to implement and even an unsophisticated implementation runs very fast. To highlight these points we include a full implementation here, a step-by-step run-through, and a demo run. We write in Mathematica~\cite{Wolfram:Mathematica}, and you can find the notebook displayed here at~\cite[APAI.nb]{Self}.

We start by loading the library \verb\$KnotTheory` \$~\cite{Bar-NatanMorrison:KnotTheory} (it is used here only for the list of knots that it contains, and to compute other invariants for comparisons). We also load minor conversion routine~\cite[Rot.nb / Rot.m]{Self} whose internal workings are simple and yet irrelevant here.

 $InI = I$ **Once[<< KnotTheory`; << Rot.m];**

```
Loading KnotTheory` version of February 2, 2020, 10:53:45.2097.
Read more at http://katlas.org/wiki/KnotTheory.
```
Loading Rot.m from http://drorbn.net/APAI to compute rotation numbers.

```
\needspace{50mm}
```
\subsection{The Program} This done, here is the full \$\rho\_1\$ program:

```
\mathcal{L}_{\textit{in}[\ell^{\circ}]^{z}} \mathsf{R}_{1}[S_{\_}, i_{\_}, j_{\_}]: \mathsf{S}\left(g_{ji}\left(g_{j+1,j}+g_{j,j+1}-g_{ij}\right)-g_{ii}\left(g_{j,j+1}-1\right)-1/2\right);ρ[K_] := Module{Cs, φ, n, A, s, i, j, k, Δ, G, ρ1},
                      {Cs, φ} = Rot[K]; n = Length[Cs];
                     A = IdentityMatrix[2 n + 1];
                      Cases \Big[\textsf{Cs}, \ \{s_-, \ i_-, \ j_-\}:\rightarrow \Big(\textsf{A} \llbracket \{i, j\}, \ \{i+1, \ j+1\}\rrbracket\ +\equiv \Big(\begin{matrix} -T^5\ T^5 - 1\\ 0 & -1 \end{matrix}\Big) \Big] \Big\};Δ = T(-Total[φ]-Total[Cs〚All,1〛])/2 Det[A];
                     G = Inverse[A];
                      \rho\mathbb{1} = \sum_{\mathsf{k}=\mathbf{1}}^{\mathsf{n}} \mathsf{R}_{\mathbf{1}} \circledast \mathsf{Cs}[\![\mathsf{k}]\!] - \sum_{\mathsf{k}=\mathbf{1}}^{\mathsf{2n}} \varphi[\![\mathsf{k}]\!] \cdot (\mathsf{g}_{\mathsf{k}\mathsf{k}} - \mathsf{1} / 2) ;Factor@\{\Delta, \Delta^2, \rho\mathbf{1} \}, \mathbf{g}_{\alpha,\beta} \rightarrow \mathbf{G}[\![\alpha, \beta]\!];
```
*tex*

The program uses mostly the same symbols as the text, so even without any knowledge of Mathematica, the reader should be able to recognize at least formulas~\eqref{eq:A}, \eqref{eq:Delta}, and~\eqref{eq:rho1} within it. As a further hint we add that the variables \verb\$Cs\$ ends up storing the list of crossing in a knot \$K\$, where each crossing is stored as a triple  $\frac{\S}{s,i,i}\$ \$, where \$s\$, \$i\$, and \$j\$ have the same meaning as in~\eqref{eq:A}. The conversion routine \verb\$Rot\$ automatically produces \verb\$Cs\$, as well as a list \$\varphi\$ of rotation numbers, given any other knot presentation known to the package \verb\$KnotTheory`\$.

*tex*

Note that the program outputs the ordered pair \$(\Delta,\rho\_1)\$. The Alexander polynomial \$\Delta\$ is anyway computed internally, and we consider the aggregate  $\{\Delta\rho_1\$  as more interesting than any of its pieces by itself.

*tex*

\subsection{A Step-by-Step Run-Through} We start by setting \$K\$ to be the knot diagram on page~1 using the \verb\$PD\$ notation of \verb\$KnotTheory `\$. We then print \verb\$Rot[K]\$, which is a list of crossings followed by a list of rotation numbers:

```
pdf
```

```
In[ ]:=
K = PD[X[4, 2, 5, 1], X[2, 6, 3, 5], X[6, 4, 7, 3]];
    Rot[K]
```

```
Out[]=
{{{1, 1, 4}, {1, 5, 2}, {1, 3, 6}}, {0, 0, 0, -1, 0, 0}}
```
*tex*

*pdf*

Next we set \verb\$Cs\$ and \$\varphi\$ to be the list of crossings, and the list of rotation numbers, respectively.

```
In[ ]:=
{Cs, φ} = Rot[K]
pdf
  Out[]=
{{{1, 1, 4}, {1, 5, 2}, {1, 3, 6}}, {0, 0, 0, -1, 0, 0}}
pdf
```
We set \verb\$n\$ to be the number of crossings, \verb\$A\$ to be the \$(2n+1)\$-dimensional identity matrix, and then we iterate over \verb\$c\$ in \verb\$Cs\$, adding a block as in~\eqref{eq:A} for each crossings.

```
pdf
```
*tex*

```
In[ ]:=
n = Length[Cs];
            A = IdentityMatrix[2 n + 1];
              Cases \Big[\textsf{Cs}, \ \{s\_, \ i\_, \ j\_\} \mapsto \Big(\mathsf{A} \mathbb{I}\{\vec{\imath}, \ j\}, \ \{\vec{\imath}+1, \ j+1\}\mathbb{I}\ + \bigg[\begin{smallmatrix} -\mathsf{T}^{\mathsf{S}} & \mathsf{T}^{\mathsf{S}} - \mathsf{1} \ \mathsf{0} & -\mathsf{1} \end{smallmatrix}\bigg)\Big]\};
```
*tex*

\needspace{40mm}

Here's what \verb\$A\$ comes out to be:

*In[ ]:=* **A // MatrixForm** *pdf Out[]//MatrixForm= pdf*  $1 - T$  0 0  $-1 + T$  0 0 0 1 -1 0 0 0 0  $0 \t0 \t1 \t -T \t0 \t0 \t-1+T$ 0 0 0 1 -1 0 0  $0 \t0 \t-1+T \t0 \t1 \t-T \t0$ 0 0 0 0 0 1 -1 0 0 0 0 0 0 1

## Here's the same, in TeXForm:

```
In[ ]:= A // MatrixForm // TeXForm
```

```
Out[]//TeXForm=
```

```
\left(
\begin{array}{ccccccc}
 1 & -T & 0 & 0 & T-1 & 0 & 0 \\
 0 & 1 & -1 & 0 & 0 & 0 & 0 \\
 0 & 0 & 1 & -T & 0 & 0 & T-1 \\
 0 & 0 & 0 & 1 & -1 & 0 & 0 \\
 0 & 0 & T-1 & 0 & 1 & -T & 0 \\
 0 & 0 & 0 & 0 & 0 & 1 & -1 \\
 0 & 0 & 0 & 0 & 0 & 0 & 1 \\
\end{array}
\right)
```
*tex*

We set \$\Delta\$ to be the determinant of \verb\$A\$, with a correction as in~\eqref{eq:Delta}. So \$\Delta\$ is the Alexander polynomial of \$K\$.

```
In[ ]:= Det[A]
   Out[\circ]= 1 - T + T<sup>2</sup>
    In[ ]:=
Δ = T(-Total[φ]-Total[Cs〚All,1〛])/2 Det[A]
pdf
   Out[e]= \frac{1 - T + T^2}{T}pdf
                  T
```
*tex*

\verb\$G\$ is now the \verb\$Inverse\$ of \verb\$A\$:

```
In[ ]:=
G = Inverse[A];
pdf
        G // MatrixForm
```
*Out[]//MatrixForm= pdf*

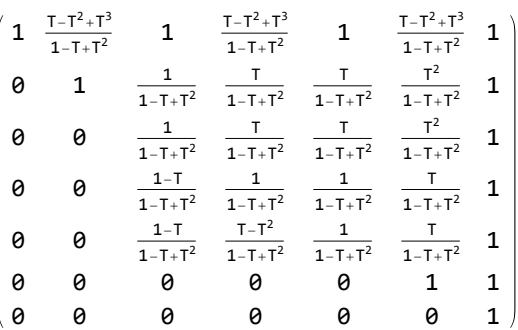

Here's the same, in TeXForm:

### *In[ ]:=* **G // MatrixForm // TeXForm**

```
Out[]//TeXForm=
      \left(
      \begin{array}{ccccccc}
        1 & \frac{T^3-T^2+T}{T^2-T+1} & 1 &
          \frac{T^3-T^2+T}{T^2-T+1} & 1 &
         \frac{T^3-T^2+T}{T^2-T+1} & 1 \\
        0 & 1 & \frac{1}{T^2-T+1} & \frac{T}{T^2-T+1} &
          \frac{T}{T^2-T+1} & \frac{T^2}{T^2-T+1} & 1 \\
        0 & 0 & \frac{1}{T^2-T+1} & \frac{T}{T^2-T+1} &
         \frac{T}{T^2-T+1} & \frac{T^2-T+1}{T^2-T+1} & 1 \(\) 0 & 0 & \frac{1-T}{T^2-T+1} & \frac{1}{T^2-T+1} &
         \frac{1}{T^2-T+1} & \frac{T}{T^2-T+1} & 1 \\
       0 & 0 & \frac{1-T}{T^2-T+1} & \frac{T-T^2}{T^2-T+1}
         & \frac{1}{T^2-T+1} & \frac{T}{T^2-T+1} & 1 \\
        0 & 0 & 0 & 0 & 0 & 1 & 1 \\
        0 & 0 & 0 & 0 & 0 & 0 & 1 \\
       \end{array}
      \right)
```
*tex*

It remains to blindly follow the two parts of Equation~\eqref{eq:rho1}:

```
pdf
```
 $\mathcal{L}_{\text{max}} = \rho \mathbf{1} = \sum_{k=1}^{n} R_1 \otimes \mathbb{C} \mathbf{S} \mathbb{I} \mathbf{k} \mathbb{I} - \sum_{k=1}^{2n} \varphi \mathbb{I} \mathbf{k} \mathbb{I} \ (\mathbf{g}_{kk} - \mathbf{1} / 2)$ *Out[]=* -2 + g4,4 - g1,1 (-1 + g4,5) + g2,5 (g2,3 + g3,2 - g5,2) + *pdf*  $g_{4,1}$  (-g<sub>1,4</sub> + g<sub>4,5</sub> + g<sub>5,4</sub>) - (-1 + g<sub>2,3</sub>) g<sub>5,5</sub> - g<sub>3,3</sub> (-1 + g<sub>6,7</sub>) + g<sub>6,3</sub> (-g<sub>3,6</sub> + g<sub>6,7</sub> + g<sub>7,6</sub>)

*tex*

We replace each  ${\mathfrak{}{\alpha\beta}\$  with the appropriate entry of \verb\$G\$:

$$
\int_{\text{Int}^2} f = \Delta^2 \rho \mathbf{1} \cdot \mathbf{g}_{\alpha_{-},\beta_{-}} \Rightarrow \mathbf{G}[\![\alpha,\beta]\!]
$$
\n
$$
\left(1 - T + T^2\right)^2 \left(-1 + \frac{T}{\left(1 - T + T^2\right)^2} - \frac{1 + \frac{1}{1 - T + T^2}}{1 - T + T^2}\right)
$$
\n
$$
\text{Out}[\![\alpha]\!] = \frac{T^2}{T^2}
$$

*tex*

*Out[]=*

Finally, we output both  $\Lambda \$  belta\$ and  $\Lambda \$ . We factor them just to put them in a nicer form:

$$
\text{pdf} \atop \text{pdf} \atop \text{Outf = J:} \quad \text{Factor} \otimes \left\{ \Delta, \Delta^2 \rho \mathbf{1} / . g_{\alpha_{\perp}, \beta_{\perp}} \mapsto \text{G}[\![\alpha, \beta]\!] \right\}
$$

*tex*

\subsection{A Demo Run} Here are \$\Delta\$ and \$\rho\_1\$ of all the knots with up to 6 crossings:

*pdf*

*In[ ]:=* **Do[Echo[K ρ[K]], {K, AllKnots[{3, 6}]}]**

pdf

KnotTheory: Loading precomputed data in PD4Knots`.

» Knot $[3, 1] \rightarrow \left\{\frac{1 - T + T^2}{T}\right\}$ pdf  $\frac{1}{T}$ ,  $(-1 + T)^{2} (1 + T^{2})$  $\frac{1}{T^2}$  } » Knot $[4, 1] \rightarrow \left\{-\frac{1-3T+T^2}{\pi}\right\}$ pdf T , 0 » Knot $[5, 1] \rightarrow \left\{\frac{1 - T + T^2 - T^3 + T^4}{2}\right\}$ pdf  $\frac{1}{T^2}$ ,  $(-1 + T)^2 (1 + T^2) (2 + T^2 + 2 T^4)$  $\frac{1}{T^4}$   $\left.\frac{1}{T^4}\right$ » Knot $[5, 2] \rightarrow \left\{\frac{2-3T+2T^2}{\pi}\right\}$ pdf  $\frac{1}{T}$ ,  $(-1 + T)^2$   $(5 - 4T + 5T^2)$  $\frac{1}{T^2}$ **»** Knot $[6, 1] \rightarrow \left\{-\frac{(-2 + T) (-1 + 2T)}{2}\right\}$ pdf  $\frac{1}{T}$ ,  $(-1 + T)^2 (1 - 4 T + T^2)$  $\frac{1}{T^2}$  } ≫ Knot $[6, 2]$  →  $\left\{-\frac{1-3T+3T^2-3T^3+T^4}{2}\right\}$ pdf  $\frac{1}{T^2}$ ,  $(-1 + T)^2$   $(1 - 4T + 4T^2 - 4T^3 + 4T^4 - 4T^5 + T^6)$  $\frac{1}{T^4}$ ≫ Knot $[6, 3]$  →  $\left\{\frac{1-3T+5T^2-3T^3+T^4}{2}\right\}$ pdf  $\frac{1}{T^2}$ , 0

*tex*

*pdf*

\begin{figure}

\[ \resizebox{6in}{!}{\input{figs/GST48-Marked.pdf\_t}} \]

\caption{A 48-crossing knot from~\cite{GompfScharlemannThompson:Counterexample}.}

\label{fig:GST48}

\end{figure}

Next is one of our favourites, a knot from~\cite{GompfScharlemannThompson:Counterexample} (see Figure~\ref{fig:GST48}), which is a potential counterexample to the ribbon\$=\$slice conjecture. It takes about two minutes to compute \$\rho\_1\$ for this 48 crossing knot (note that Mathematica prints \verb\$Timing\$ information is seconds, and that this information is highly dependent on the CPU used, how loaded it is, and even on its temperature at the time of the computation):

 $\mathbb{Z}_{46,17}$  Timing@ $\rho$   $\big[\texttt{EPD}\big[X_{14,1},\, \overline{X}_{2,29},\, X_{3,40},\, X_{43,4},\, \overline{X}_{26,5},\, X_{6,95},\, X_{96,7},\, X_{13,8},\, \overline{X}_{9,28},\, X_{10,41},\, X_{42,11},\, \overline{X}_{27,12},\, X_{16,42},\, X_{17,12},\, X_{18,14},\, X_{19,15},\, X_{10,16},\, X_{11,1$ **X30,15, X16,61, X17,72, X18,83, X19,34, X89,20, X21,92, X79,22, X68,23, X57,24, X25,56, X62,31, X73,32, X84,33, X50,35, X36,81, X37,70, X38,59, X39,54, X44,55, X58,45, X69,46, X80,47, X48,91, X90,49, X51,82, X52,71, X53,60, X63,74, X64,85, X76,65, X87,66, X67,94, X75,86, X88,77, X78,93** *Out[*<sup>*e*</sup>]=  $\left\{ 158.625, \right\}$  – *pdf*  $(-1 + 2 T - T^2 - T^3 + 2 T^4 - T^5 + T^8)$   $(-1 + T^3 - 2 T^4 + T^5 + T^6 - 2 T^7 + T^8)$  $\frac{1}{1^8}$ ,  $\frac{1}{1^8}$  $\frac{1}{T^{16}}$  (-1+T)<sup>2</sup> (5-18 T + 33 T<sup>2</sup> - 32 T<sup>3</sup> + 2 T<sup>4</sup> + 42 T<sup>5</sup> - 62 T<sup>6</sup> - 8 T<sup>7</sup> + 166 T<sup>8</sup> - 242 T<sup>9</sup> + 108 T<sup>10</sup> + 132  $T^{11}$  - 226  $T^{12}$  + 148  $T^{13}$  - 11  $T^{14}$  - 36  $T^{15}$  - 11  $T^{16}$  + 148  $T^{17}$  - 226  $T^{18}$  + 132  $T^{19}$  + 108  $T^{20}$  -242  $T^{21}$  + 166  $T^{22}$  – 8  $T^{23}$  – 62  $T^{24}$  + 42  $T^{25}$  + 2  $T^{26}$  – 32  $T^{27}$  + 33  $T^{28}$  – 18  $T^{29}$  + 5  $T^{30}$ )  $\{$ 

\subsection{The Separation Power of \$\rho\_1\$} Let us check how powerful is \$\rho\_1\$ on knots with up to 12 crossings:

*pdf*

*tex*

```
{NumberOfKnots[{3, 12}],
 Length@Union@Table[ρ[K], {K, AllKnots[{3, 12}]}],
Length@Union@Table[{HOMFLYPT[K], Kh[K]}, {K, AllKnots[{3, 12}]}]}
```
*Out[]=* {2977, 2882, 2785}

*tex*

*pdf*

So the pair \$(\Delta,\rho\_1)\$ attains 2,882 distinct values on the 2,977 prime knots with up to 12 crossings (a deficit of 95), whereas the pair \$(H,Kh)=\$ (HOMFLYPT polynomial, Khovanov Homology) attains only 2,785 distinct values on the same knots (a deficit of 192).

#### *tex*

In our spare time we computed all of these invariants on all the prime knots with up to 14 crossings. On these 59,937 knots the pair \$(\Delta,\rho\_1)\$ attains 53,684 distinct values (a deficit of 6,253) whereas the pair  $\frac{1}{2}$ (H,Kh)\$ attains only 49,149 distinct values on the same knots (a deficit of 10,788).

*tex*

*exec*

*pdf*

Hence the pair  $\S(\Delta,\rho_1)$ \$, computable in polynomial time by simple programs, seems stronger than the pair \$(H,Kh)\$, which is more difficult to program and (for all we know) cannot be computed in polynomial time.

```
nb2tex$TeXFileName = "Invariance-R3.tex";
```

```
In[ ]:=
δi_,j_ := If[i === j, 1, 0];
                 \mathsf{gRules}_{s_-,i_-,j_-} := \big\{ \mathsf{g}_{i,\beta_-} \mapsto \delta_{i,\beta} + \mathsf{T}^{\mathsf{S}} \, \mathsf{g}_{i+1,\beta} + \left(\mathsf{1}-\mathsf{T}^{\mathsf{S}}\right) \, \mathsf{g}_{j+1,\beta}, \, \, \mathsf{g}_{j,\beta_-} \mapsto \delta_{j,\beta} + \mathsf{g}_{j+1,\beta},g_{\alpha_{i},i} \mapsto T^{-s} (g_{\alpha,i+1} - \delta_{\alpha,i+1}), g_{\alpha,j} \mapsto g_{\alpha,j+1} - (1 - T^{s}) g_{\alpha i} - \delta_{\alpha,j+1}
```
*pdf*

```
In[ ]:=
{i+, j+, k+} = {i + 1, j + 1, k + 1};
          lhs = Simplify
             R_1[1, j, k] + R_1[1, i, k^+] + R_1[1, i^-, j^+] //. gRules<sub>1, i.k</sub> UgRules<sub>1, i.k</sub> UgRules<sub>1, i.k</sub>, i.
  Out[e] = -\frac{1}{2 T^2} \left(-2 (-1+T) T g_{2+j,2+i}^2 + \right)pdf
```

```
2 g_{2+i,2+i} (T^2 + T^2 g_{2+i,2+i} - 2 T^2 g_{2+i,2+i} + g_{2+k,2+i} - 2 T g_{2+k,2+i} + T^2 g_{2+k,2+i} - T g_{2+k,2+i} + T^2 g_{2+k,2+i}2 g_{2+i,2+i} (-2T^2 + (-1)T T g_{2+i,2+i} + T^2 g_{2+i,2+i} - g_{2+k,2+i} + T g_{2+k,2+i} + T^2 g_{2+k,2+k}) +T (3 T - 2 (-1 + T) g_{2+k,2+i}^2 + 2 T g_{2+k,2+i} + 2 T g_{2+j,2+k} g_{2+k,2+i} + 2 g_{2+k,2+i}^2 -2 T g_{2+k,2+i}^2 + 2 g_{2+i,2+i} ( (-1+T) g_{2+k,2+i} + (-1+T) g_{2+k,2+i} + T (-1+g_{2+k,2+k}) ) -
     4 T g_{2+k,2+j} g_{2+k,2+k} + 2 g_{2+k,2+i} (T + T g_{2+i,2+k} - 2 (-1 + T) g_{2+k,2+j} - 2 T g_{2+k,2+k})
```

$$
\rho df
$$
\n
$$
\rho df
$$
\n
$$
\rho df
$$
\n
$$
\rho df
$$
\n
$$
\rho df
$$
\n
$$
\rho df
$$
\n
$$
\rho df
$$
\n
$$
\rho df
$$
\n
$$
\rho df
$$
\n
$$
\rho df
$$
\n
$$
\rho df
$$
\n
$$
\rho df
$$
\n
$$
\rho df
$$
\n
$$
\rho df
$$
\n
$$
\rho df
$$
\n
$$
\rho df
$$
\n
$$
\rho df
$$
\n
$$
\rho df
$$
\n
$$
\rho df
$$
\n
$$
\rho df
$$
\n
$$
\rho df
$$
\n
$$
\rho df
$$
\n
$$
\rho df
$$
\n
$$
\rho df
$$
\n
$$
\rho df
$$
\n
$$
\rho df
$$
\n
$$
\rho df
$$
\n
$$
\rho df
$$
\n
$$
\rho df
$$
\n
$$
\rho df
$$
\n
$$
\rho df
$$
\n
$$
\rho df
$$
\n
$$
\rho df
$$
\n
$$
\rho df
$$
\n
$$
\rho df
$$
\n
$$
\rho df
$$
\n
$$
\rho df
$$
\n
$$
\rho df
$$
\n
$$
\rho df
$$
\n
$$
\rho df
$$
\n
$$
\rho df
$$
\n
$$
\rho df
$$
\n
$$
\rho df
$$
\n
$$
\rho df
$$
\n
$$
\rho df
$$
\n
$$
\rho df
$$
\n
$$
\rho df
$$
\n
$$
\rho df
$$
\n
$$
\rho df
$$
\n
$$
\rho df
$$
\n
$$
\rho df
$$
\n
$$
\rho df
$$
\n
$$
\rho df
$$
\n
$$
\rho df
$$
\n
$$
\rho df
$$
\n
$$
\rho df
$$
\n
$$
\rho df
$$
\n
$$
\rho df
$$
\n
$$
\rho df
$$
\n
$$
\rho df
$$
\n
$$
\rho df
$$
\n
$$
\rho df
$$
\n
$$
\rho df
$$
\n
$$
\rho df
$$

**nb2tex\$TeXFileName = "Invariance-R2c.tex";** *In[ ]:=* **{i+, j+} = {i + 1, j + 1};** *pdf* **Simplify** $\left[R_1[-1, i, j^+] + R_1[1, i^+, j] - (g_{j^+, j^+} - 1/2)\right]$ lhs = Simplify  $[R_1[-1, i, j^+] + R_1[1, i^-, j] - (g_{j^+, j^+} - 1/2)$  //. gRules<sub>-1,i,j</sub>:  $\bigcup gRules_{1,i^+, j}\big]$ **1**<br>*Out[•*]= – *pdf* 2  $- g_{1+i,1+i} (-1 + g_{j,1+j}) + g_{j,1+i} (-g_{1+i,j} + g_{j,1+j} + g_{1+j,j})$  $g_{1+j,1+j} + g_{i,i}$   $\left(-1 + g_{1+j,2+j}\right) - g_{1+j,i}$   $\left(-g_{i,1+j} + g_{1+j,2+j} + g_{2+j,1+j}\right)$ **1**<br>*Out[•*]= – *pdf* 2  $g_{2+j,2+j}$ *In[* $\circ$ *]*:= **rhs** = -  $(g_{j+2,j+2} - 1 / 2)$ **1**<br>*Out[•*]= – 2  $g_{2+j,2+j}$ 

*In[ ]:=* **Length[AllKnots[{3, 13}]]**

*Out[]=* 12 965

*exec*

# KnotTheory: Loading precomputed data in DTCode4KnotsTo11`. KnotTheory: The GaussCode to PD conversion was written by Siddarth Sankaran at the University of Toronto in the summer of 2005. KnotTheory: Loading precomputed data in KnotTheory/12A.dts. KnotTheory: Loading precomputed data in KnotTheory/12N.dts. General: Further output of KnotTheory::loading will be suppressed during this calculation. *Out[]=* {20 270.5, {{1, 11 140}, {2, 809}, {4, 33}, {3, 23}, {6, 1}}} *In[ ]:=* **Total[Times @@@ Rest[Tallyρ13]]**

 $\ln[\cdot]$ : Monitor [Timing [Tally $\rho$ 13 = Tally [Last /@Tally@Table [ $\rho$  [K], {K, AllKnots [{3, 13}]}]]], K]

*Out[]=* 1825

```
In[ ]:= Monitor[Timing[TallyHKh13 = Tally[Last /@
          Tally@Table[{Kh[PD@K][q,t], HOMFLYPT[PD@K][a,z]}, {K, AllKnots[{3, 13}]}]]], K]
```
*Out[]=* {950., {{1, 9714}, {2, 1269}, {3, 150}, {4, 47}, {5, 10}, {6, 3}, {7, 1}}}

```
In[ ]:= Total[Times @@@ Rest[TallyHKh13]]
```
*Out[]=* 3251

*In[ ]:=* **{NumberOfKnots[14, Alternating], NumberOfKnots[14, NonAlternating]}**

```
Out[]= {19 536, 27 436}
```

```
In[ ]:= 12 965 + 19 536 + 27 436
```
*Out[]=* 59 937

```
Inferite Monitor [Timing [Tallyp14 = Tally [Last /@Tally@Table [p[K], {K, AllKnots [{3, 14}]}]]], K]
      KnotTheory: Loading precomputed data in KnotTheory/14A.dts.
      KnotTheory: Loading precomputed data in KnotTheory/14N.dts.
Out[]= {207 320., {{1, 48 336}, {2, 4814}, {3, 217}, {4, 291}, {6, 19}, {5, 4}, {8, 3}}}
In[ ]:= Monitor[Timing[TallyHKh14 = Tally[Last /@
           Tally@Table[{Kh[PD@K][q,t],HOMFLYPT[PD@K][a,z]},{K,AllKnots[{3,14}]}]]],K]
Out[]= {6727.34, {{1, 40 661}, {2, 6969}, {3, 965},
        \{5, 85\}, \{4, 411\}, \{6, 43\}, \{8, 6\}, \{10, 1\}, \{9, 1\}, \{7, 7\}\}\Information (Total [Times @@@Rest [Tallyp14]], Total [Times @@@Rest [TallyHKh14]]}
Out[]= {11 601, 19 276}
In[ ]:= Total[Times @@@ {{1, 40 661}, {2, 6969}, {3, 965},
```

```
\{5, 85\}, \{4, 411\}, \{6, 43\}, \{8, 6\}, \{10, 1\}, \{9, 1\}, \{7, 7\}\}\
```
*Out[]=* 59 937

```
\mathbb{R}^2 Total [Last @@@ { {1, 48 336}, {2, 4814}, {3, 217}, {4, 291}, {6, 19}, {5, 4}, {8, 3}}]
```
*Out[]=* 53 684

*In[ ]:=* **59 937 - 53 684** *Out[]=* 6253 *In[ ]:=* **Total[Last @@@ {{1, 40 661}, {2, 6969}, {3, 965},**  $\{5, 85\}, \{4, 411\}, \{6, 43\}, \{8, 6\}, \{10, 1\}, \{9, 1\}, \{7, 7\}\}\$ *Out[]=* 49 149 *In[ ]:=* **59 937 - 49 149** *Out[]=* 10 788